**Photoshop CS6 KeyGenerator With Keygen**

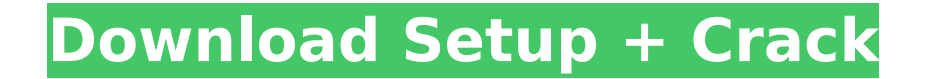

#### **Photoshop CS6 Crack + With Serial Key Download For Windows (Updated 2022)**

Make sure that you use this book if you're learning to use Photoshop's many features. Photoshop is a powerful tool with many learning curves. However, most folks find Photoshop fairly intuitive and easy to use once they've an easy-to-understand guide to getting to know Photoshop. It takes you step-by-step through Photoshop's various features. I start you off by setting up the Photoshop interface, and then I show you how to do many of the bas the essential tools used to work with the image. It's the most important panel in the interface. The Layers Panel: The Layers panel enables you to create layers, which in turn enable you to layer different images and effec Panel: The Image panel displays the current image to be edited and any effects applied to it. The Photoshop Workspace: The Photoshop Workspace is a place for you to store your work. I discuss this panel in more detail in a editing commands. The best way to learn Photoshop is to get to know the various commands. You'll be amazed at how easy it is to edit images in Photoshop — once you learn a few simple commands. The camera inside your comput (You should see a camera icon on the top-right corner of your Photoshop interface.) Photoshop interface.) Photoshop enables you to click the camera icon to capture the camera with the action. After you click it, you see th variety of file formats. Each time you click the Camera Roll icon, your image is saved into your document in a new layer in the Photoshop workspace. Just remember

# **Photoshop CS6 Crack + For PC**

Here's what you'll find inside Photoshop Elements: Create Photoshop-like styles and create dynamic vector graphics. Using Dynamic Streams, send any image as an attachment in an instant message conversation. Edit photos and presence. Create and edit vector graphics and symbols. Create and edit your own fonts. Edit photos like a professional, with all the latest creative technology. A single online membership is all you need to edit vector gra them as images, GIFs, or JPEGs. Create your own pack of your favorite icons, then sell them online. Add your Instagram and Facebook accounts directly to Photoshop Elements, and get paid for your work. Vectorize your own gr offers many helpful features, is a useful tool that can be used for both the amateur and professionals, and is designed to meet your personal needs. Contents show] Photoshop Elements Overview A user interface for photoshop simple user interface that doesn't offer more complex features than are really necessary. This basic user interface provides the tools you need to edit any kind of image, whether it's a photo-realistic illustration, or som professionals and amateurs. You can edit photos and create your own vector graphics using dynamic streams, such as Instagram and Facebook. Adobe Photoshop Elements offers a variety of tools, such as adjusting the colors or software, such as Adobe Lightroom or Adobe Photoshop, but it does differ in the main ways that it is designed for photography. When designing, drawing, and coloring your images, it's much easier to work when you can immedi

# **Photoshop CS6 Crack+ Keygen PC/Windows**

Flavoring natural food products, especially foods for children, and improving the tasting qualities of nutritionally poor foods are problems which have been extensively investigated. Flavoring agents are essential to impro plant or animal origin, and synthetic materials which have organoleptic properties which are distinguishable from natural products, are used for this purpose. One flavoring system, disclosed in U.S. Pat. No. 4,943,431, uti derivatives of fluorescein, are used as indicators in chromatography systems (U.S. Pat. No. 4,873,259) and as fluorescent markers in immunoassays (U.S. Pat. No. 4,908,181). Such systems may be used to determine the presenc 5,093,128 disclose the use of compounds called fluorogenic peptidyl compounds as indicators in chromatographic systems for the determination of the presence and quantity of protein or other proteinaceous substances. The fl proteins, hormones, amino acids, peptide analogs, antibodies, and other materials. Other fluorogenic peptidyl compounds, and their use as indicators in analytical systems, are discussed in U.S. Pat. No. 4,666,802, U.S. Pat U.S. Pat. No. 4,985,295, U.S. Pat. No. 4,990,351, U.S. Pat. No. 5,157,107

Q: Sum of digit of a number I tried to implement the below problem in javascript. Given a number, tell me it's sum of it's digits. Example : 1255 The sum of its digits is  $2 + 5 + 5 + 1$  My attempt: function sumDigits(n) { v the wrong answer. Can someone suggest a better implementation? A: Your function is fine, the problem is in the test cases: When using modulo arithmetic (in this case the %10) you are applying it to the digit too. For examp correct 2 Use %9 to ignore the last digit: function sumDigits(n) { var sum = 0; var i = n; while (i!== 0) { sum += parselnt(i % 10) % 9; i = i / 10; } return sum; } console.log(sumDigits(1255)); Q: How to get information a the button, say for example what the name of the button is, how do I go about doing it? I've been using the findViewById method, but it doesn't return the id if the parent is a layout,

#### **What's New in the?**

### **System Requirements For Photoshop CS6:**

Windows XP/Vista/Windows 7 / Mac OS X 10.6 or above 4GB (free) of RAM Graphics card DirectX 9.0c TRANSFER CUSTOM SCREEN BUNDLE : Install and play all available Transfer Custom Screen Video. You need only one file and the t Video do not support save game support. (We recommend you transfer

<http://shaeasyaccounting.com/adobe-photoshop-2021-version-22-2-crack-file-only-torrent-activation-code-updated-2022/> <https://www.iltossicoindipendente.it/2022/07/05/photoshop-2022-version-23-4-1-download-pc-windows-april-2022/> <https://kopuru.com/wp-content/uploads/2022/07/gilysy.pdf> [https://www.pickmemo.com/upload/files/2022/07/yyfcjUjKguNW56MB1bT2\\_05\\_b1eeda1d2aad16724c6a057ab6845070\\_file.pdf](https://www.pickmemo.com/upload/files/2022/07/yyfcjUjKguNW56MB1bT2_05_b1eeda1d2aad16724c6a057ab6845070_file.pdf) <http://www.studiofratini.com/adobe-photoshop-cc-2018-version-19-keygen-crack-setup-download-for-pc/> [https://www.pokemythology.net/wp-content/uploads/2022/07/Adobe\\_Photoshop\\_CC\\_2014\\_Nulled\\_\\_Download\\_X64\\_April2022.pdf](https://www.pokemythology.net/wp-content/uploads/2022/07/Adobe_Photoshop_CC_2014_Nulled__Download_X64_April2022.pdf) <https://vesinhnhatrang.com/2022/07/05/adobe-photoshop-cc-2015-version-16-3264bit-2022-new/> <https://farmaciacortesi.it/photoshop-cc-2018-version-19-hack-patch-with-serial-key-download-updated-2022/> <https://www.cakeresume.com/portfolios/photoshop-2020-nulled-pc-windows-2022> [https://wanoengineeringsystems.com/wp-content/uploads/2022/07/Adobe\\_Photoshop\\_2021\\_Version\\_2241.pdf](https://wanoengineeringsystems.com/wp-content/uploads/2022/07/Adobe_Photoshop_2021_Version_2241.pdf) <https://www.pickupevent.com/photoshop-2020-2022-new/> <http://www.ndvadvisers.com/?p=> <https://trello.com/c/9V2zLd50/59-adobe-photoshop-2022-version-232-crack-mega-full-version> <http://marqueconstructions.com/2022/07/05/adobe-photoshop-cs3-serial-key-free-for-windows/> <https://earthoceanandairtravel.com/2022/07/04/photoshop-2022-version-23-1-1-crack-patch-free-2022-new/> <https://efekt-metal.pl/witaj-swiecie/> [https://eurasianhub.com/wp-content/uploads/2022/07/Photoshop\\_2021\\_Version\\_2231.pdf](https://eurasianhub.com/wp-content/uploads/2022/07/Photoshop_2021_Version_2231.pdf) <http://livefitmag.online/?p=7911> <https://wakelet.com/wake/bufaEqrXzctBvq1jW4hfP> <https://www.voyavel.it/adobe-photoshop-crack-exe-file-for-pc/> <https://www.confopay.com/adobe-photoshop-2022-universal-keygen-activator-pc-windows/> <http://saripu.yolasite.com/resources/Photoshop-2021-Version-222-keygen-generator---With-Keygen-Latest2022.pdf> <https://savosh.com/photoshop-crack-serial-number-mac-win-april-2022/> <https://nysccommunity.com/advert/photoshop-2021-version-22-1-1-for-pc-2022-latest/> <http://www.hacibektasdernegi.com/wp-content/uploads/queedar.pdf> [https://plugaki.com/upload/files/2022/07/GhwYPGEfJXdBBIoxCT3C\\_05\\_03cc1cd94f94ca7081978ce22e97fa4a\\_file.pdf](https://plugaki.com/upload/files/2022/07/GhwYPGEfJXdBBIoxCT3C_05_03cc1cd94f94ca7081978ce22e97fa4a_file.pdf) <http://osvita-olgynkaotg.org.ua/advert/photoshop-2021-version-22-5-jb-keygen-exe-keygen-full-version/> [https://wakelet.com/wake/TLTaTZodXxlkX\\_pFViuGf](https://wakelet.com/wake/TLTaTZodXxlkX_pFViuGf) <https://aboutdance.com.ua/advert/photoshop-2021-version-22-0-1-hacked-x64-2022/> <https://fennylaw.com/photoshop-2021-version-22-5-keygen-only-patch-with-serial-key-3264bit-march-2022/>